## **1.ラインアプリをインストールする(1 \*\*\* /5)**

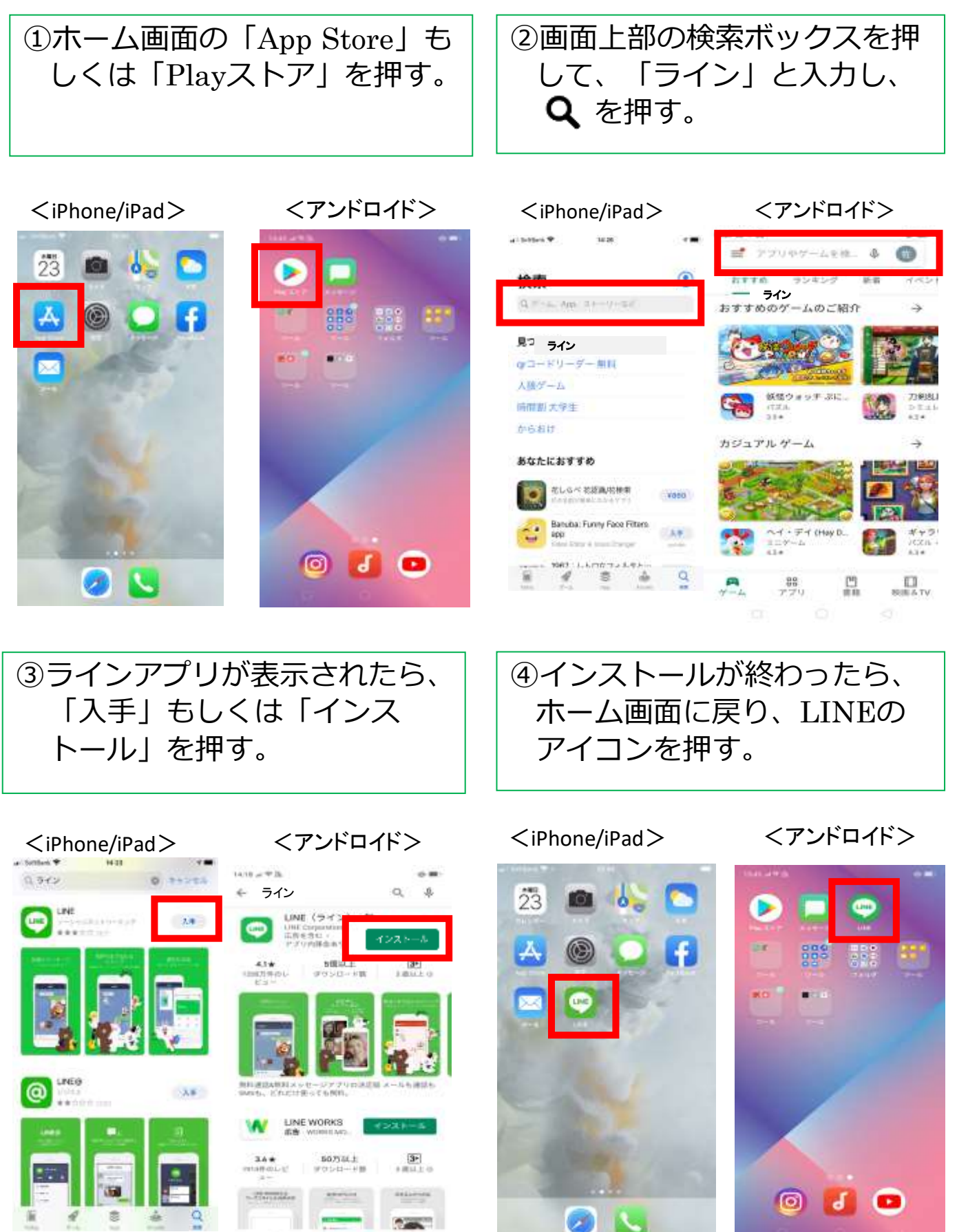

### **1.ラインアプリをインストールする(2 \*\*\* /5)**

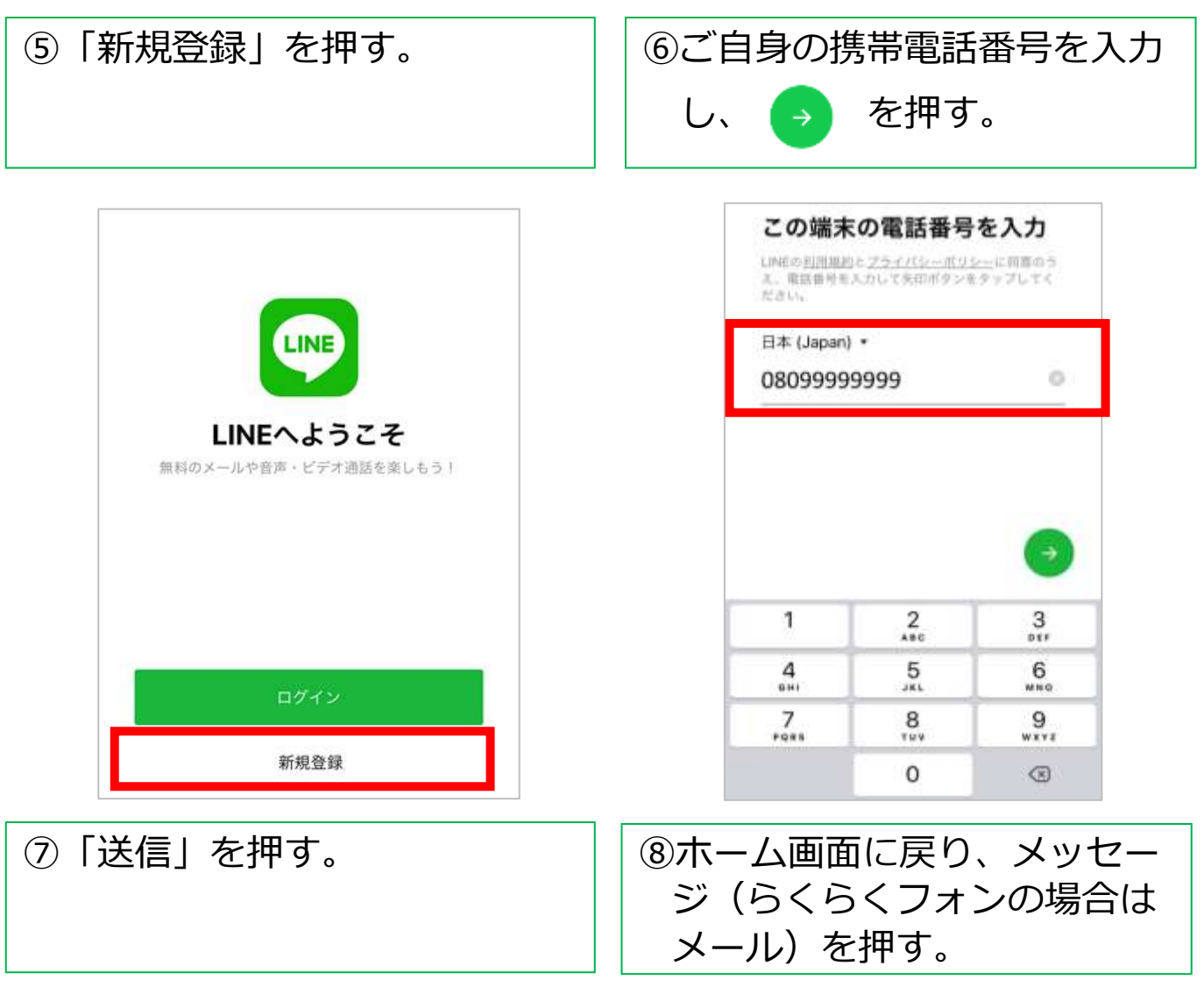

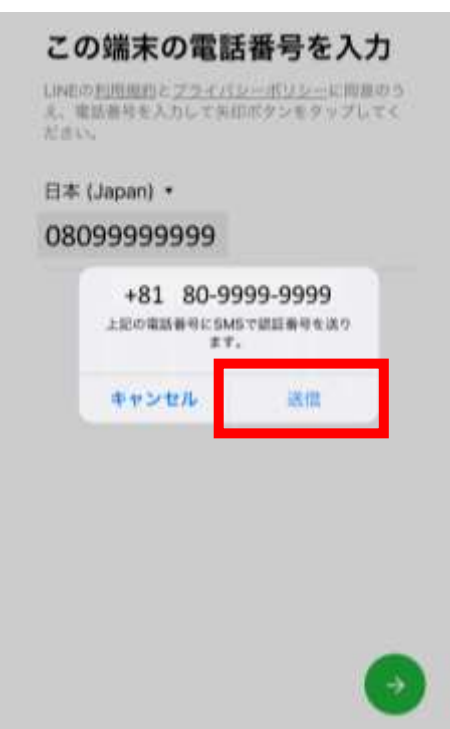

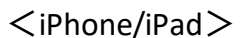

<iPhone/iPad> <アンドロイド>

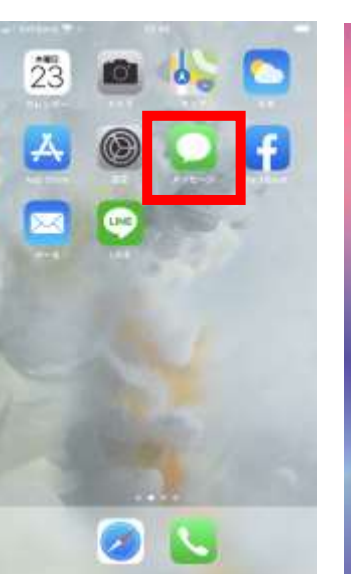

**Unit**  $\circ$   $\circ$ 

## **1.ラインアプリをインストールする(3 \*\*\* /5)**

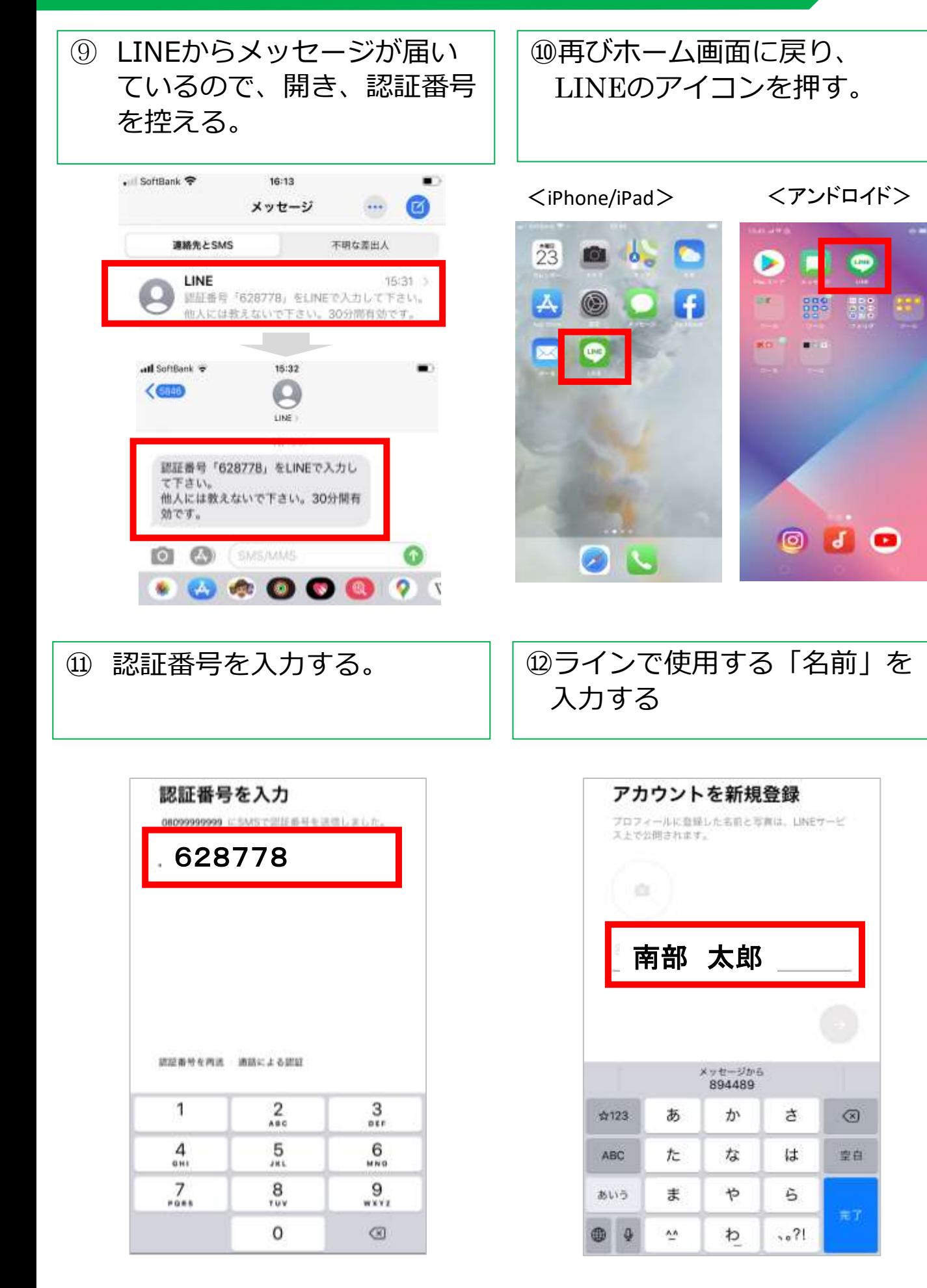

### **1.ラインアプリをインストールする(4 \*\*\* /5)**

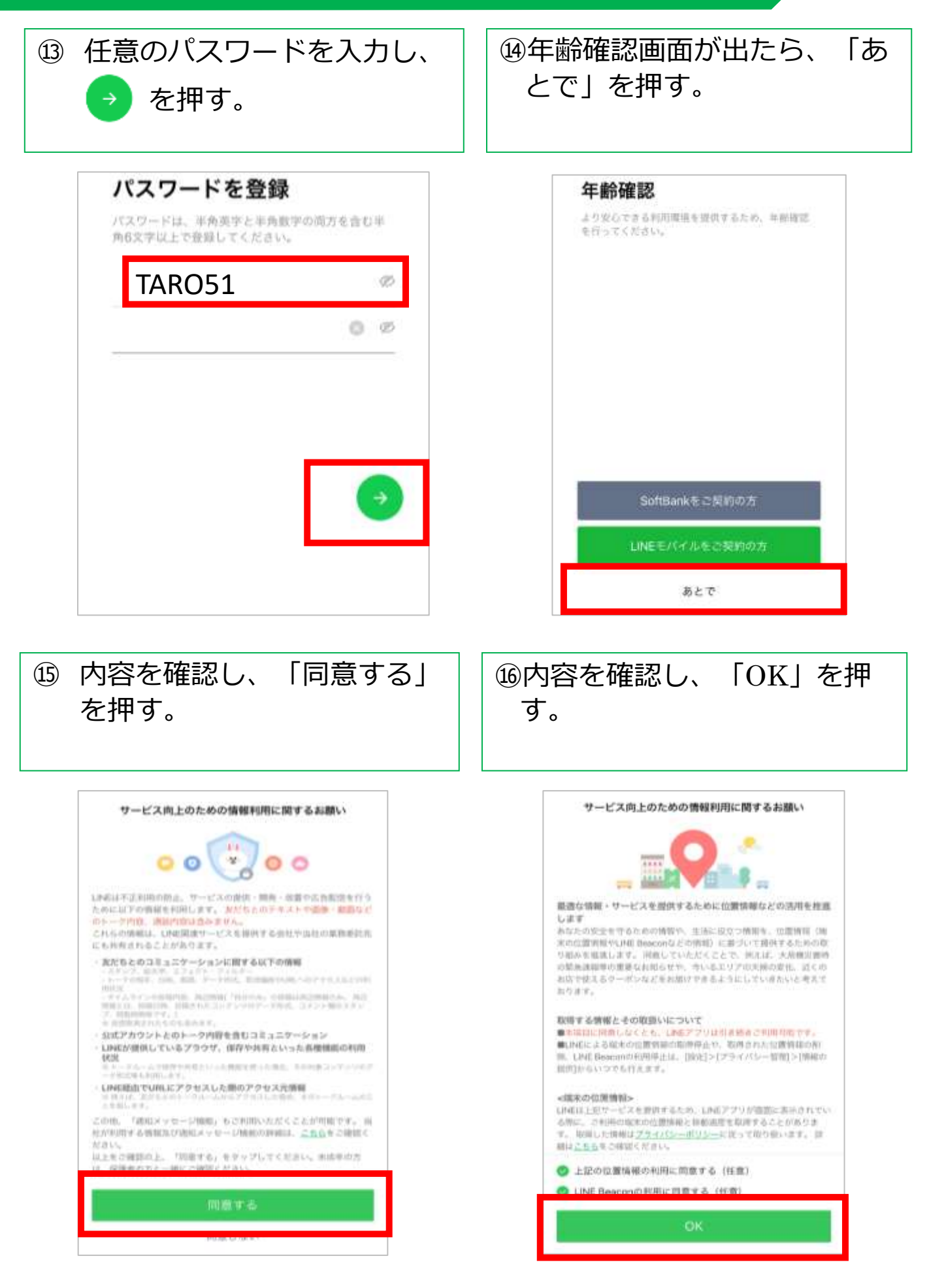

# **1.ラインアプリをインストールする(5 \*\*\* /5)**

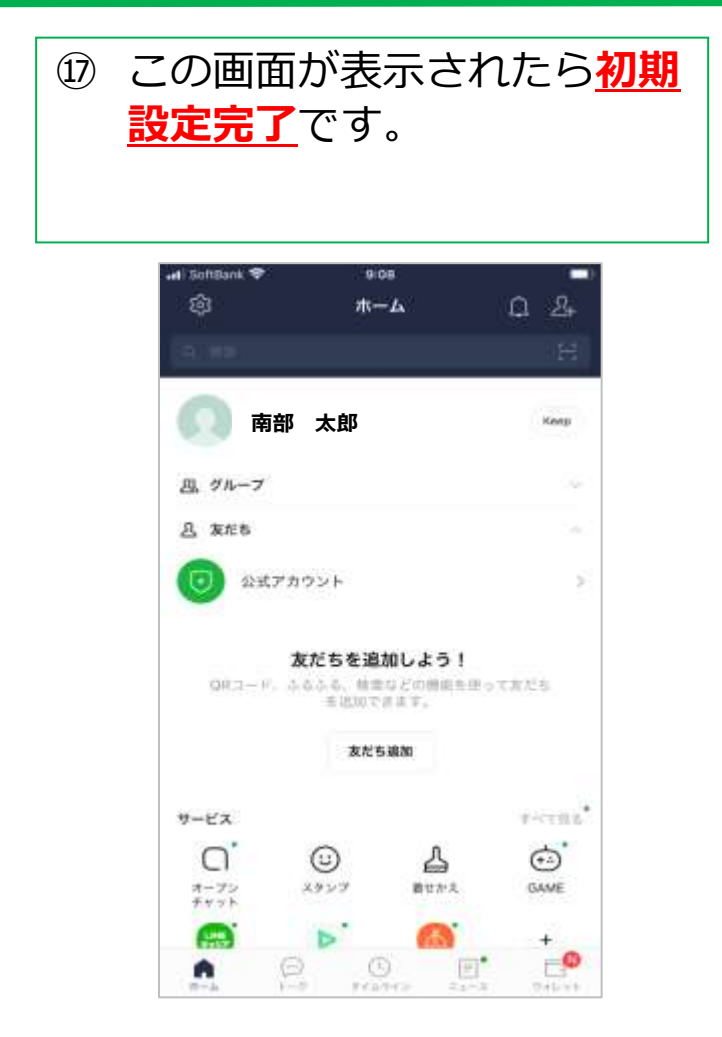